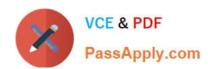

# 210-015<sup>Q&As</sup>

VCE Vblock System Deployment and Implementation -Virtualization

# Pass VCE 210-015 Exam with 100% Guarantee

Free Download Real Questions & Answers PDF and VCE file from:

https://www.passapply.com/210-015.html

100% Passing Guarantee 100% Money Back Assurance

Following Questions and Answers are all new published by VCE Official Exam Center

- Instant Download After Purchase
- 100% Money Back Guarantee
- 365 Days Free Update
- 800,000+ Satisfied Customers

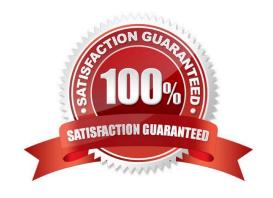

# https://www.passapply.com/210-015.html

## 2024 Latest passapply 210-015 PDF and VCE dumps Download

#### **QUESTION 1**

Which three components are part of the Vblock System Release Certfcaton Matrix? (Choose three.)

- A. VMware vSphere hypervisor ESXi
- B. VMware vSphere Server
- C. VMware vCloud Director
- D. VMware vSphere Client
- E. VMware vCenter Operatons Manager

Correct Answer: ABD

#### **QUESTION 2**

Which statement is correct about using VMware Inventory Services?

- A. It tracks virtual machine locatons in the data center.
- B. It improves administratve user performance and reduces trafc with the vCenter.
- C. It tracks data center objects and performs reports.
- D. It improves virtual machine responsiveness.

Correct Answer: B

#### **QUESTION 3**

vSphere high availability has been configured on a host cluster containing four hosts. All virtual machines reside on Host 1 and Host 2. You want to ensure virtual machines will automatcally be migrated to atain the best use of resources.

In the GUI, which acton must be completed at the host cluster level to accomplish this task?

- A. Enable DPM.
- B. Enable Fault Tolerance.
- C. Enable vMoton.
- D. Enable vSphere DRS.

Correct Answer: D

## https://www.passapply.com/210-015.html 2024 Latest passapply 210-015 PDF and VCE dumps Download

## **QUESTION 4**

You are asked to perform an in-place upgrade of an ESXi 4 server to an ESXi 5 while maintaining the network setngs.

What are three ways to accomplish this task? (Choose three.)

- A. using vSphere Update Manager
- B. using DCUI
- C. using vSphere Auto Deploy
- D. using a scripted upgrade
- E. using an interactve upgrade from CD, DVD, or USB drive

Correct Answer: ADE

### **QUESTION 5**

Which three confgurable setngs are available directly through the DCUI? (Choose three.)

- A. IP address
- B. date
- C. frewall ports
- D. hostname
- E. VLAN ID

Correct Answer: ADE

Latest 210-015 Dumps

210-015 PDF Dumps

210-015 Exam Questions